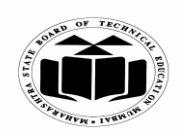

**MAHARASHTRA STATE BOARD OF TECHNICAL EDUCATION**

**(Autonomous) (ISO/IEC - 27001 - 2005 Certified)**

# **WINTER – 2022 EXAMINATION MODEL ANSWER**

#### **Subject: Programming in C Subject Code**

**22226**

#### **Important Instructions to examiners:**

- 1) The answers should be examined by key words and not as word-to-word as given in the model answer scheme.
- 2) The model answer and the answer written by candidate may vary but the examiner may try to assess the understanding level of the candidate.
- 3) The language errors such as grammatical, spelling errors should not be given more Importance (Not applicable for subject English and Communication Skills.
- 4) While assessing figures, examiner may give credit for principal components indicated in the figure. The figures drawn by candidate and model answer may vary. The examiner may give credit for anyequivalent figure drawn.
- 5) Credits may be given step wise for numerical problems. In some cases, the assumed constant values may vary and there may be some difference in the candidate's answers and model answer.
- 6) In case of some questions credit may be given by judgement on part of examiner of relevant answer based on candidate's understanding.
- 7) For programming language papers, credit may be given to any other program based on equivalent concept.
- 8) As per the policy decision of Maharashtra State Government, teaching in English/Marathi and Bilingual (English + Marathi) medium is introduced at first year of AICTE diploma Programme from academic year 2021-2022. Hence if the students in first year (first and second semesters) write answers in Marathi or bilingual language (English +Marathi), the Examiner shall consider the same and assess the answer based on matching of concepts with model answer.

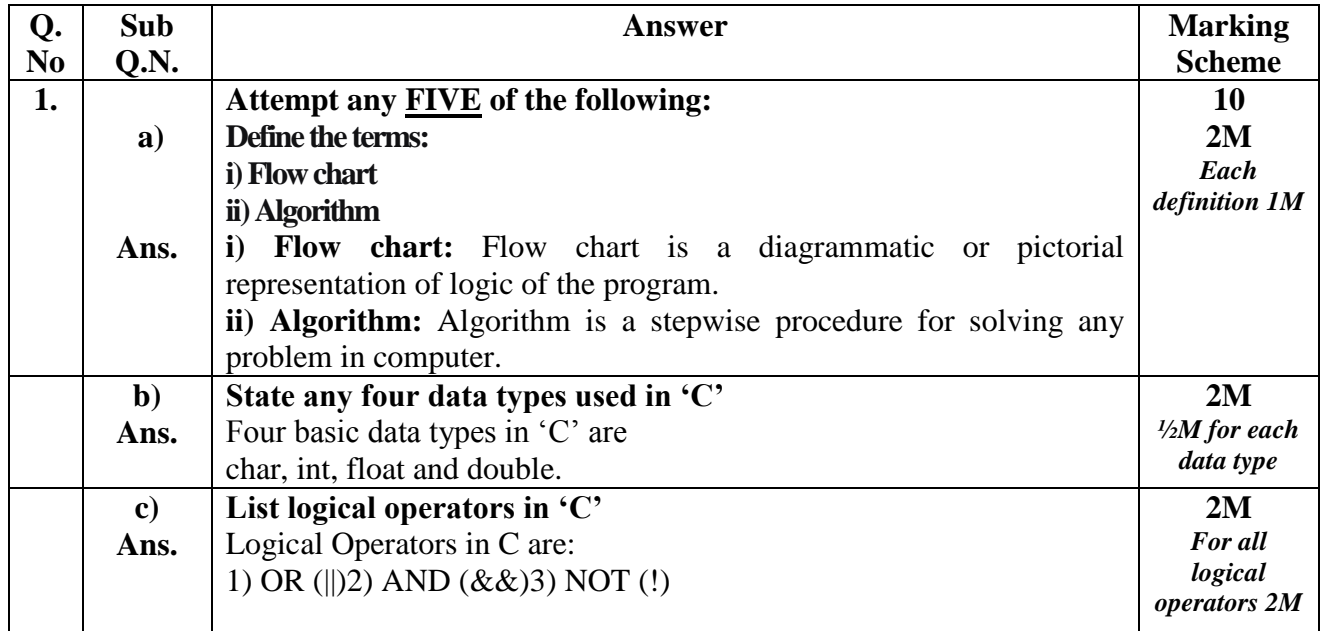

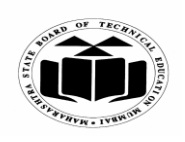

### **WINTER – 2022 EXAMINATION MODEL ANSWER**

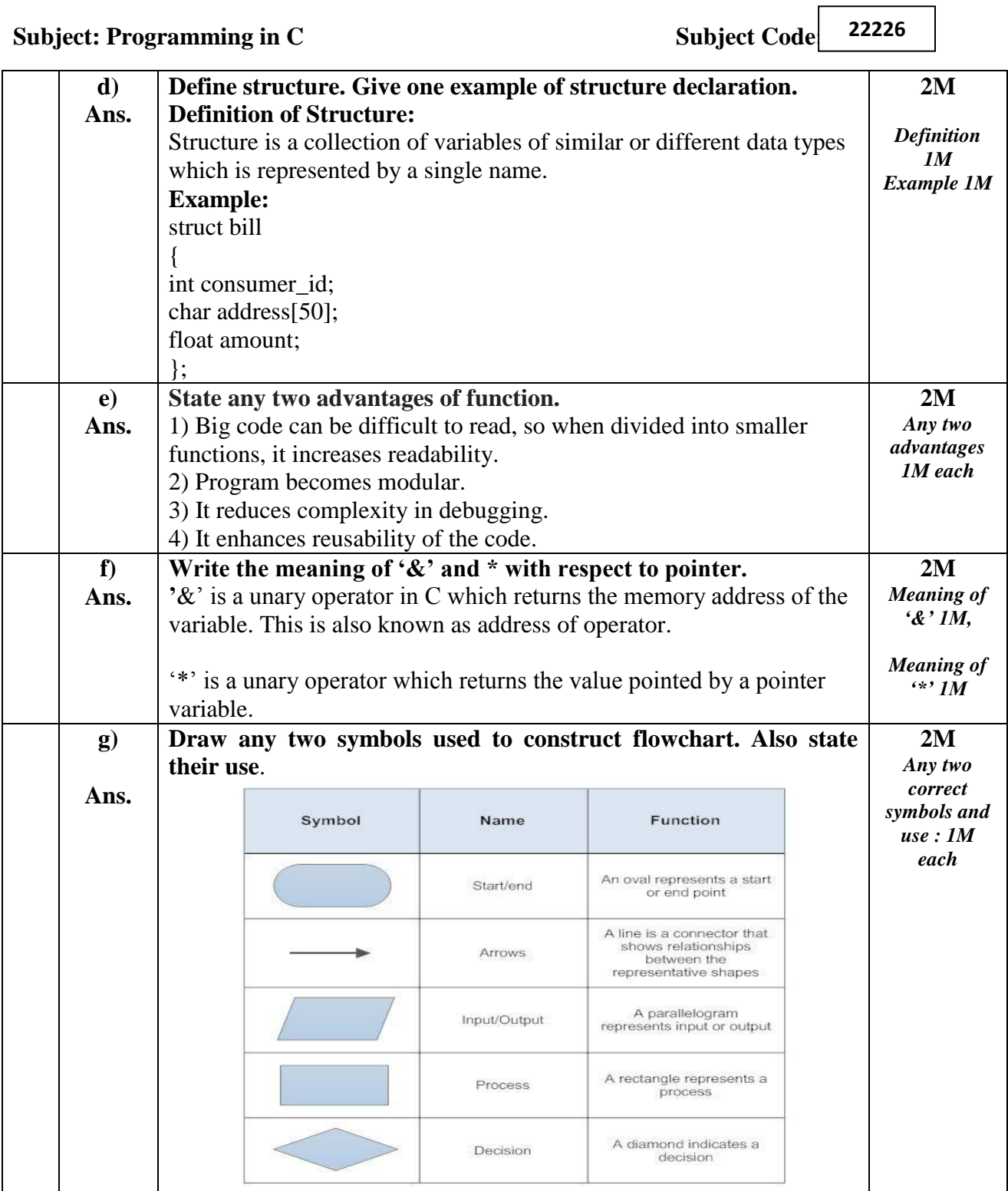

 $\overline{\phantom{a}}$ 

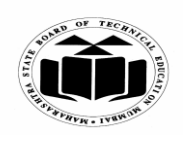

# **MAHARASHTRA STATE BOARD OF TECHNICAL EDUCATION (Autonomous)**

 $\Box$ 

 $\overline{\phantom{a}}$ 

**(ISO/IEC - 27001 - 2005 Certified)**

# **WINTER – 2022 EXAMINATION MODEL ANSWER**

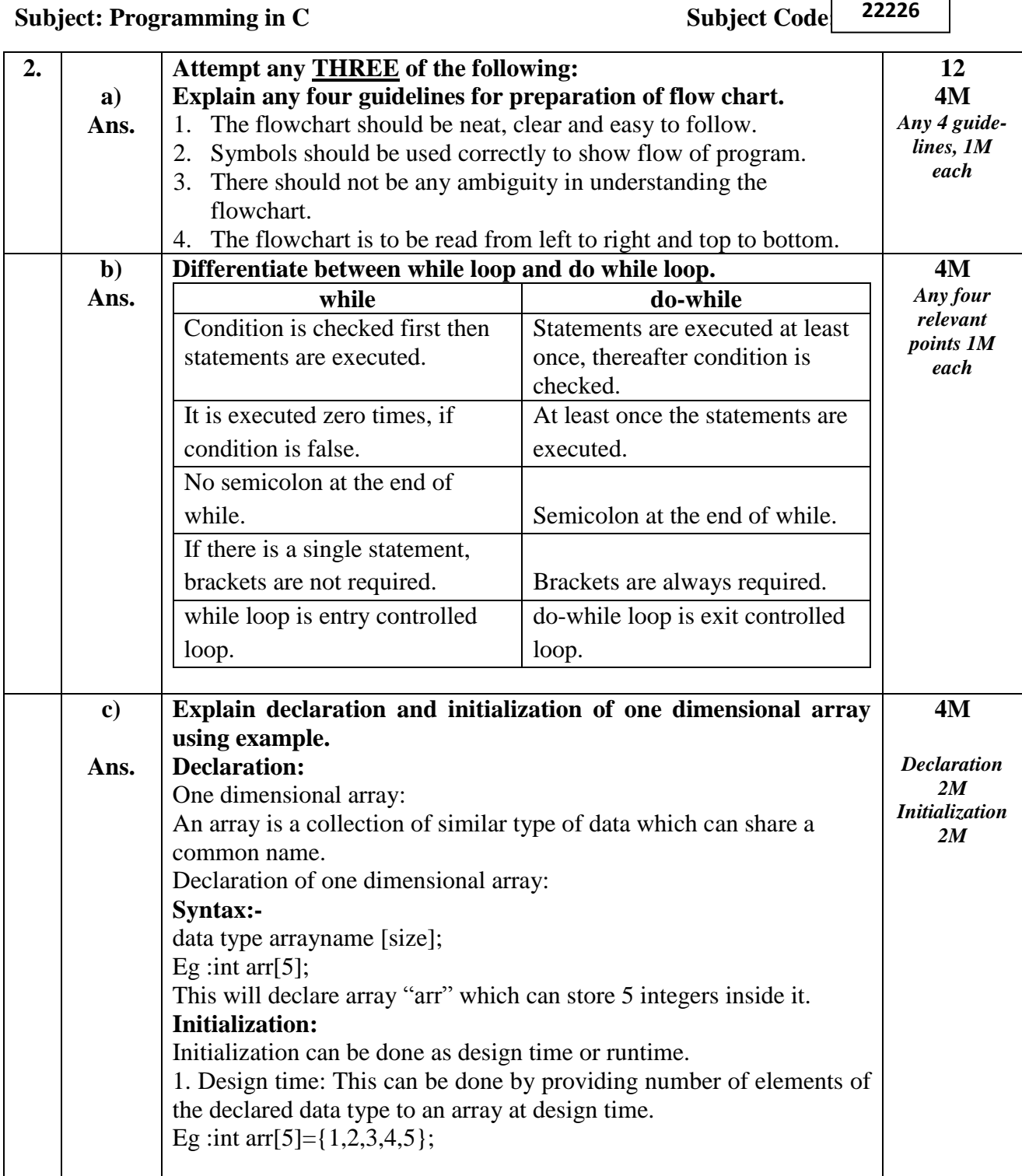

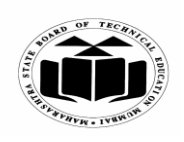

# **WINTER – 2022 EXAMINATION MODEL ANSWER**

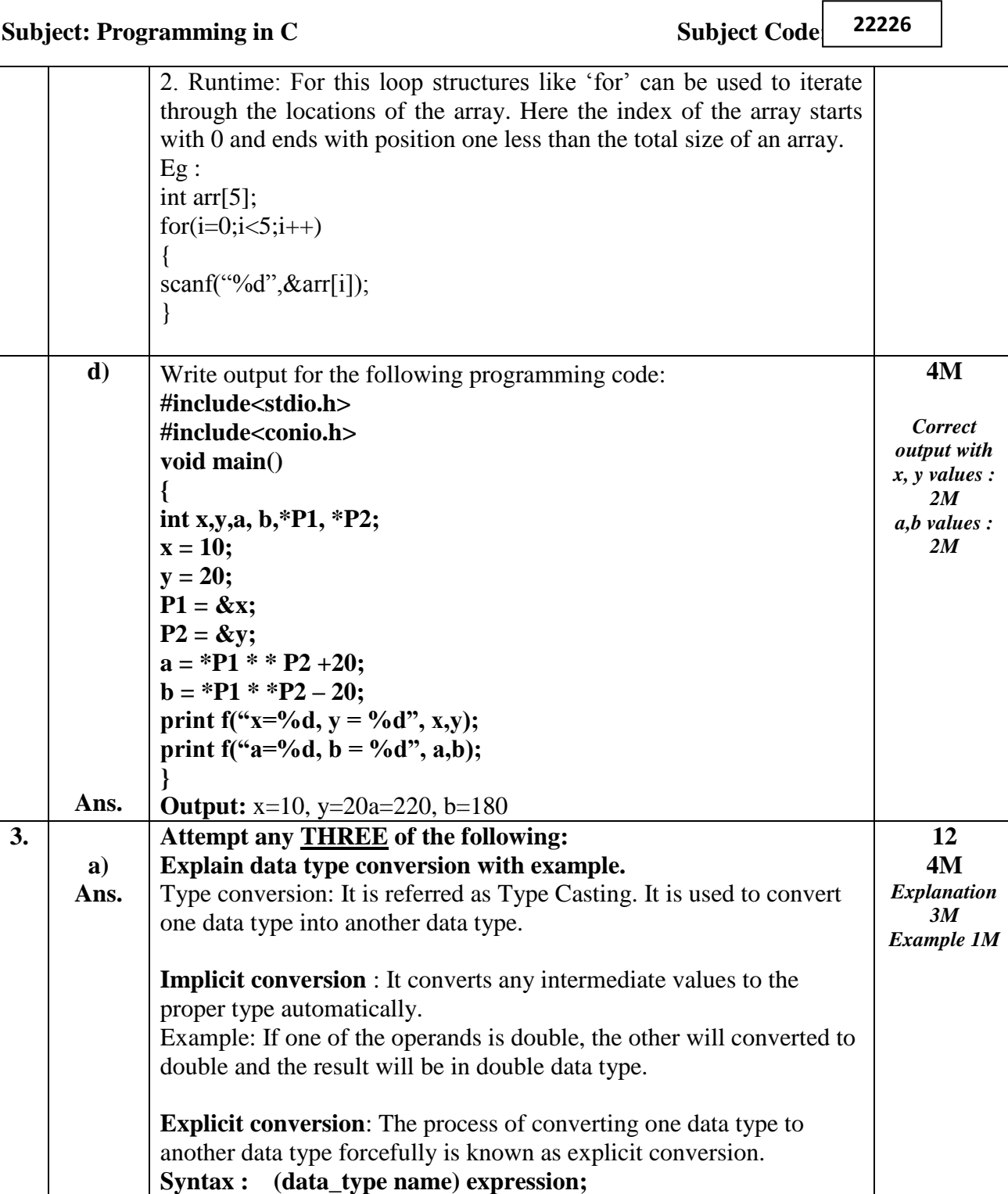

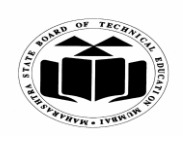

#### **WINTER – 2022 EXAMINATION MODEL ANSWER**

# **Subject: Programming in C Subject Code**

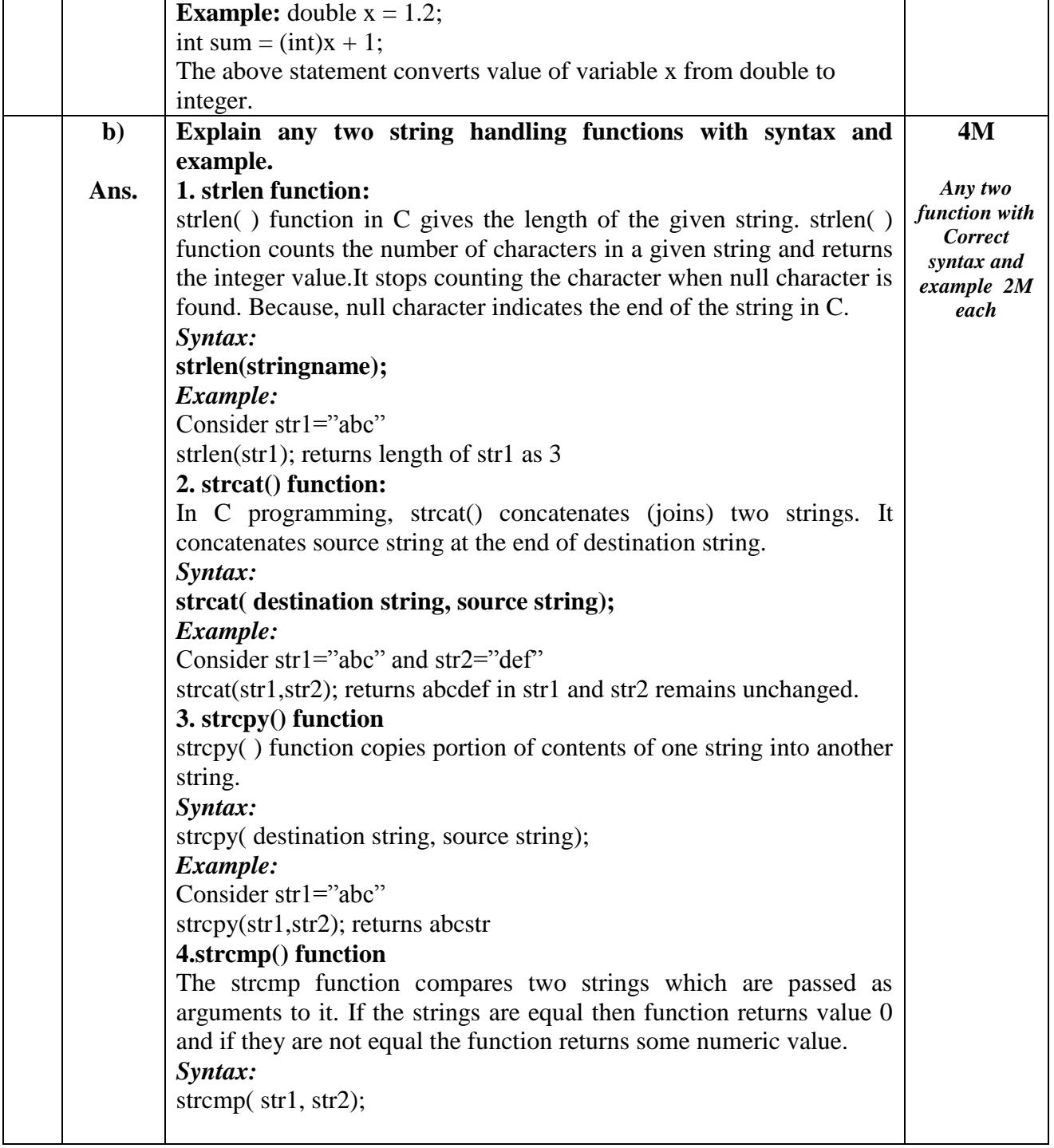

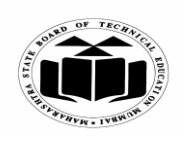

# **MAHARASHTRA STATE BOARD OF TECHNICAL EDUCATION (Autonomous)**

**(ISO/IEC - 27001 - 2005 Certified)**

# **WINTER – 2022 EXAMINATION MODEL ANSWER**

# **Subject: Programming in C Subject Code**

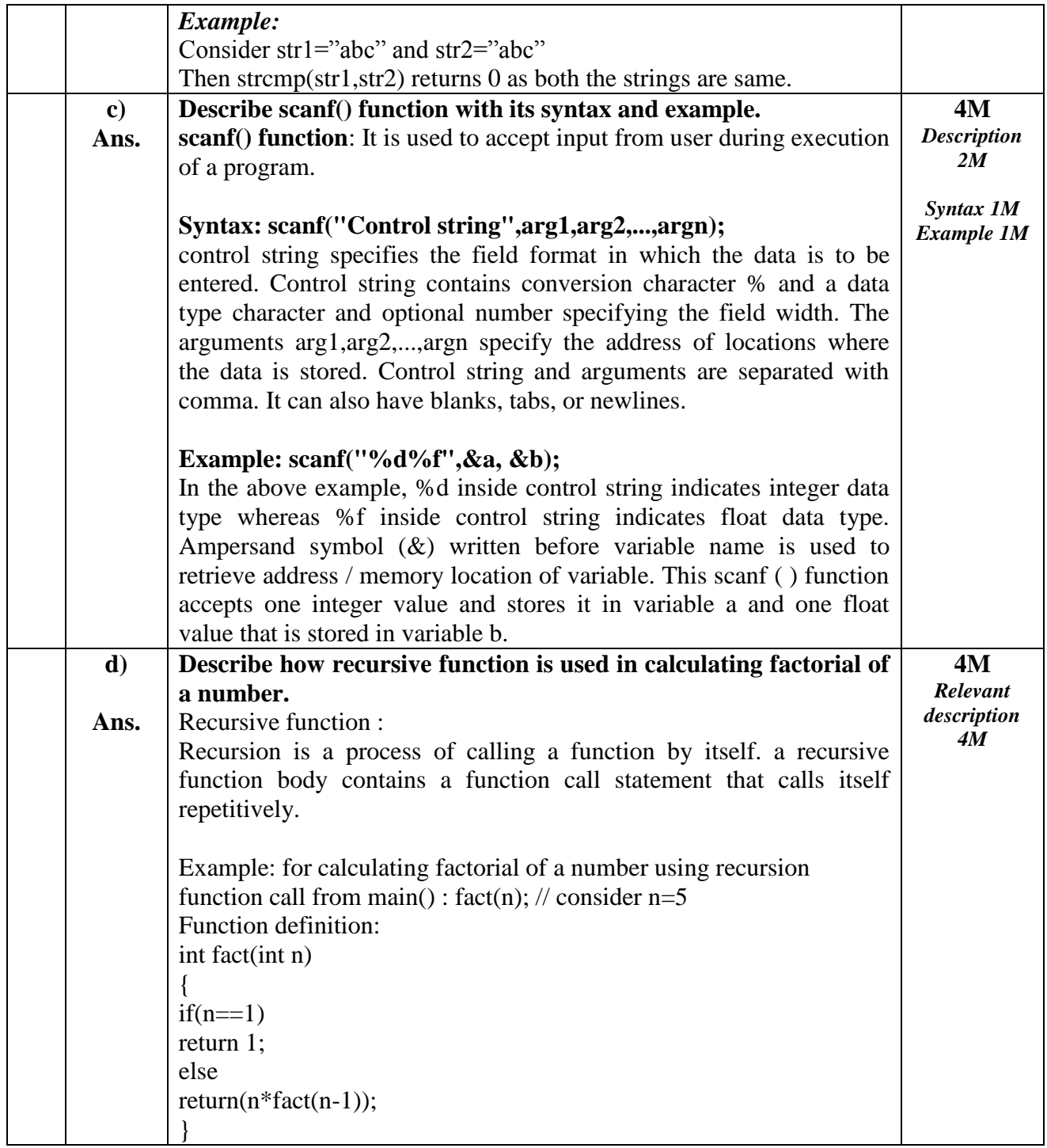

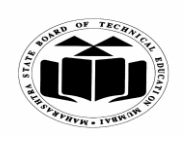

#### **WINTER – 2022 EXAMINATION MODEL ANSWER**

# **Subject: Programming in C**

call to itself,

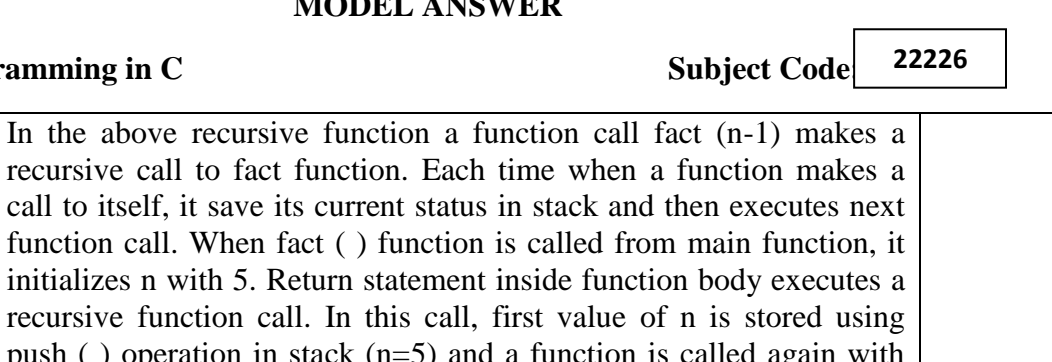

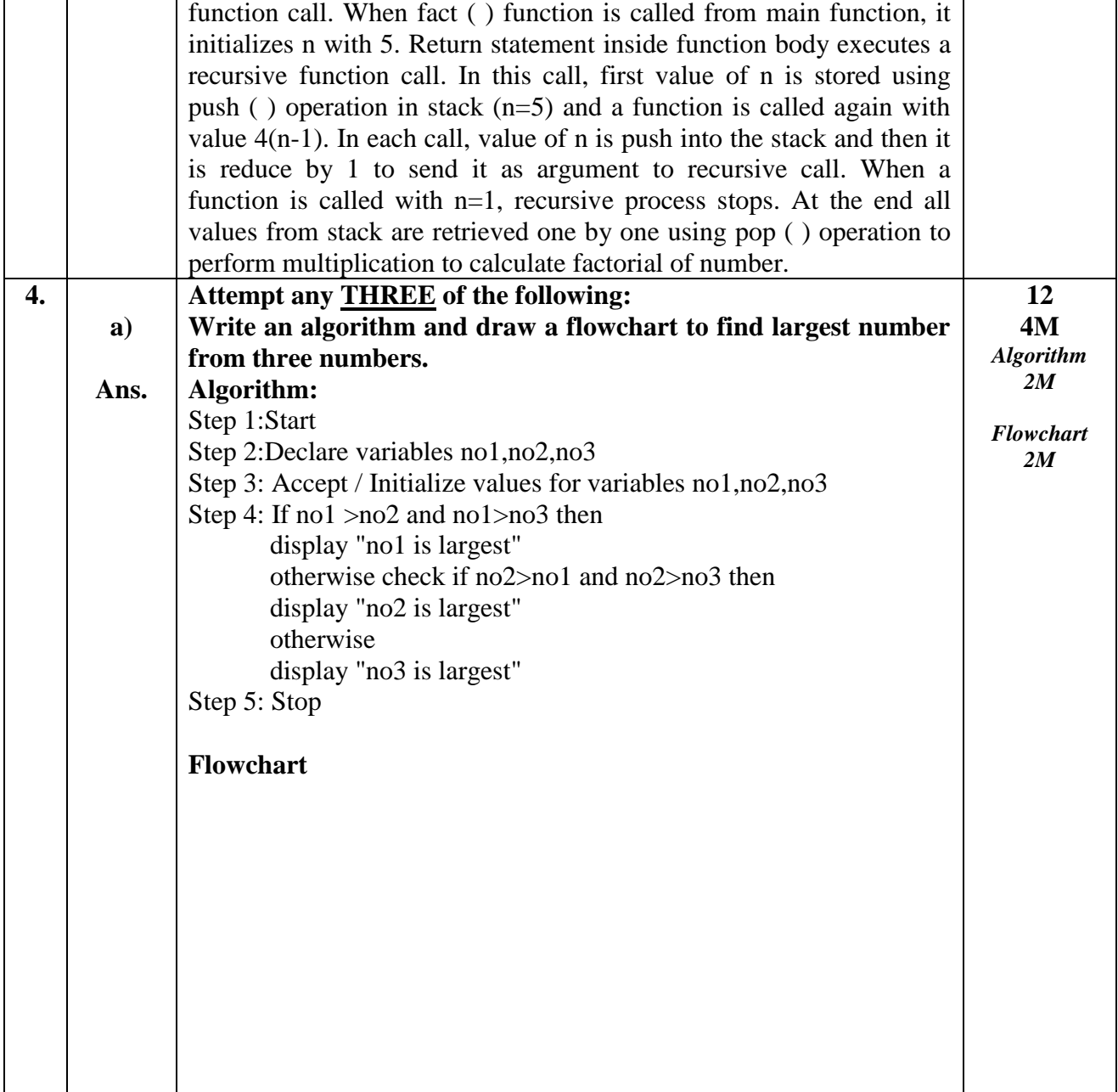

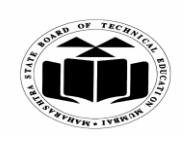

### **WINTER – 2022 EXAMINATION MODEL ANSWER**

# **Subject: Programming in C Subject Code**

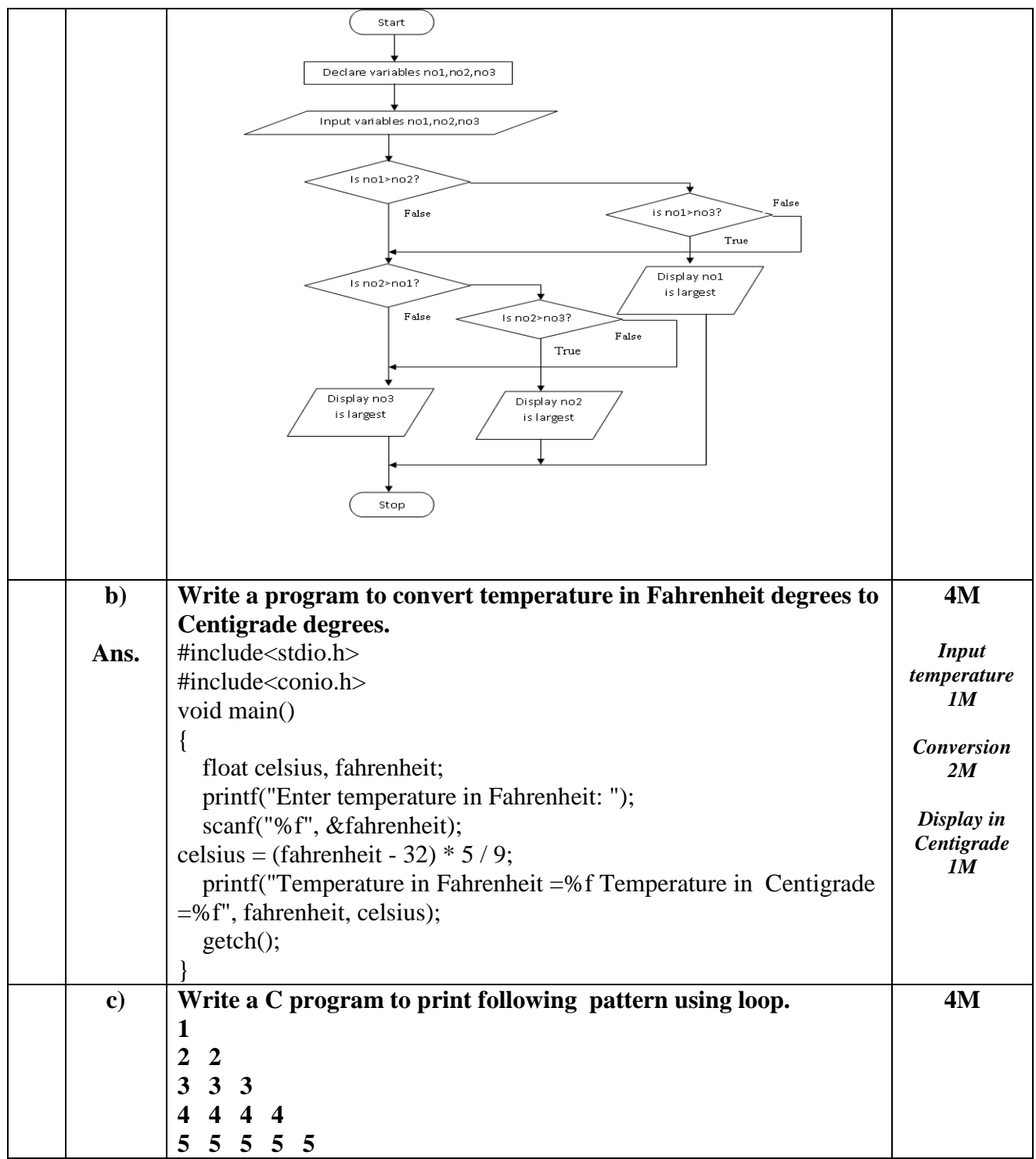

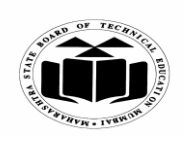

#### **WINTER – 2022 EXAMINATION MODEL ANSWER**

**Subject: Programming in C Subject Code** 

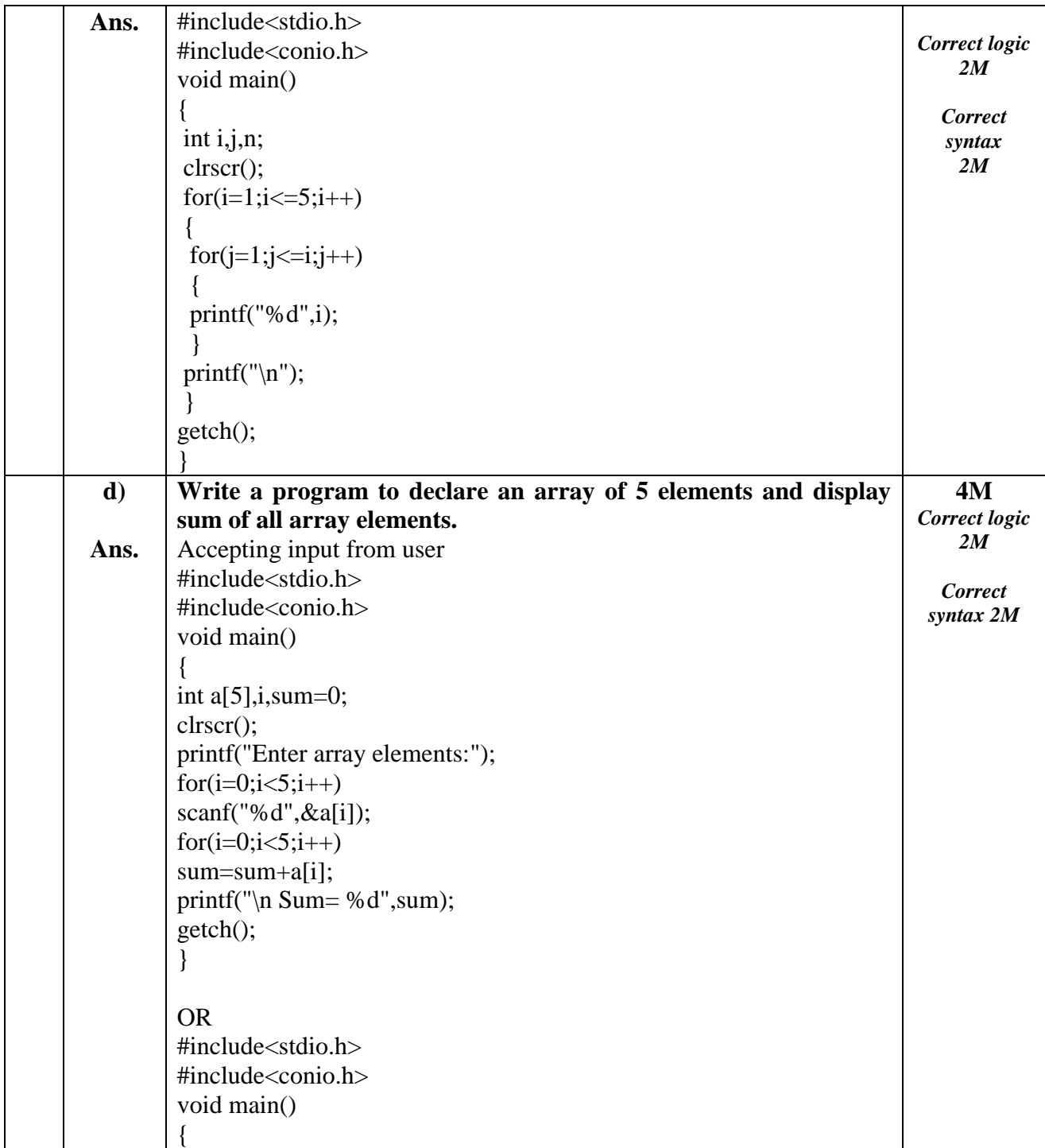

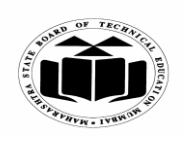

# **WINTER – 2022 EXAMINATION MODEL ANSWER**

# **Subject: Programming in C Subject Code**

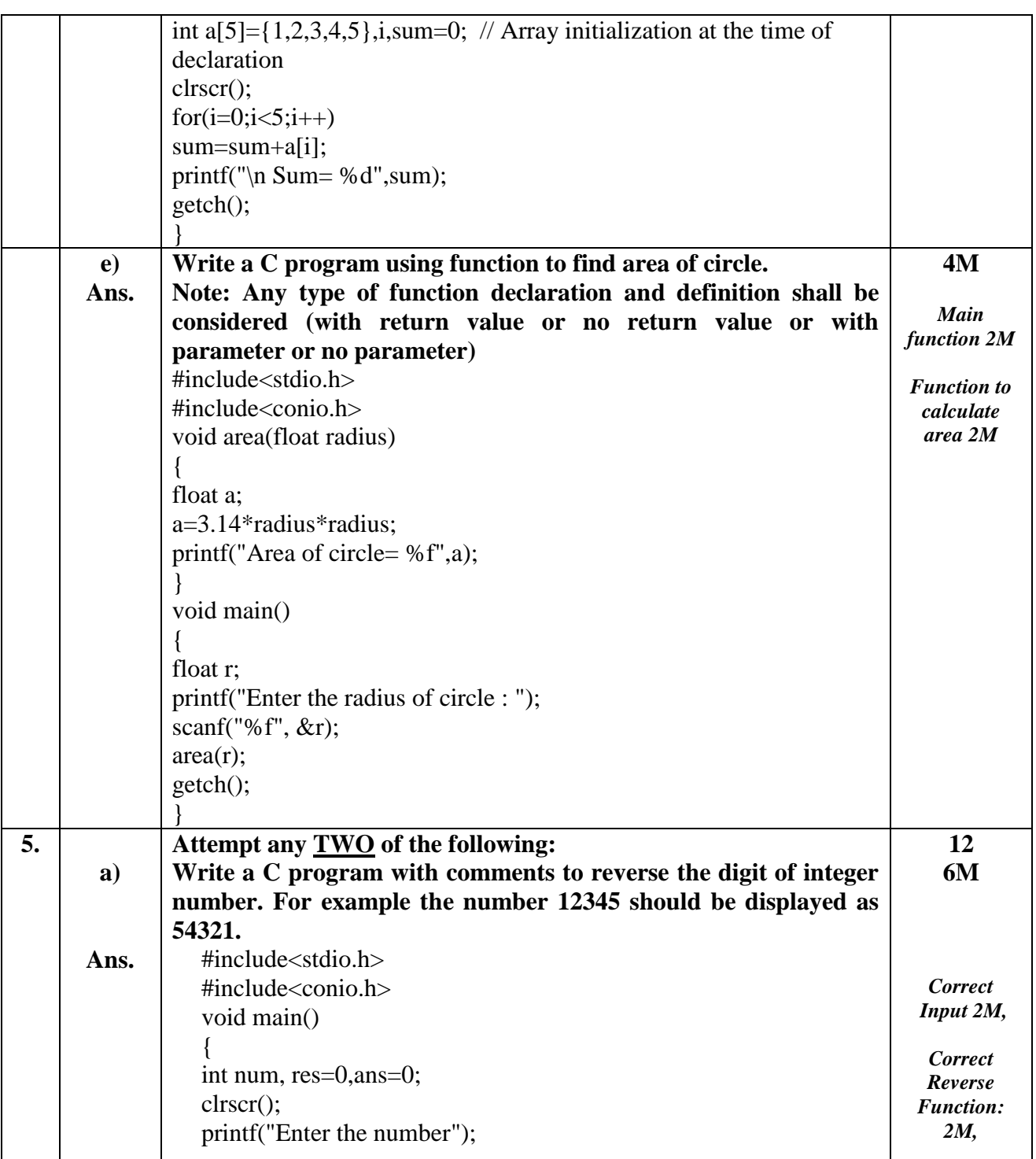

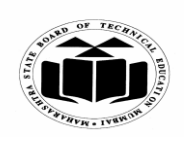

### **WINTER – 2022 EXAMINATION MODEL ANSWER**

**Subject: Programming in C Subject Code 22226**

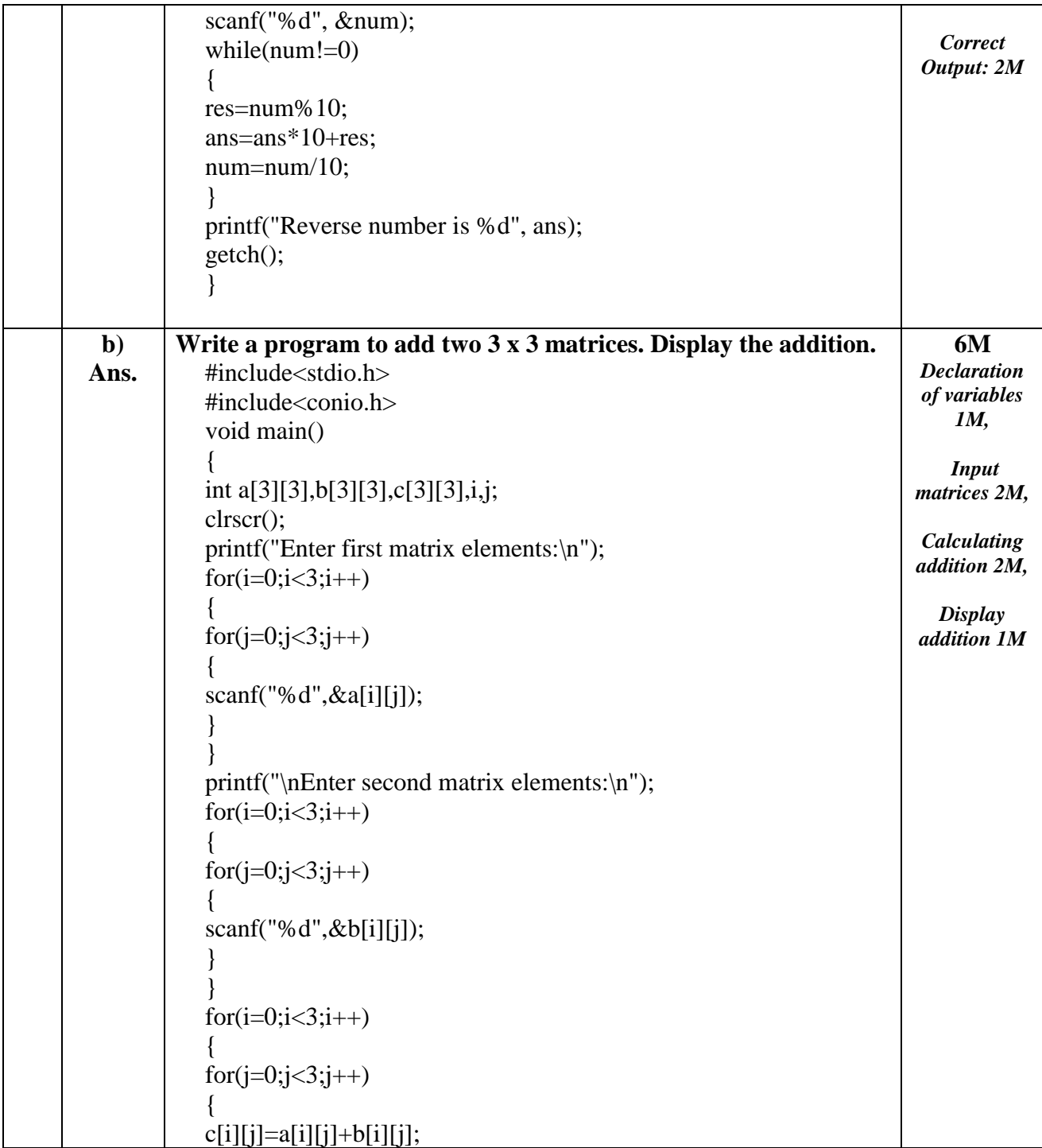

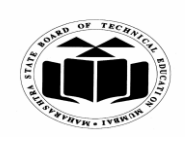

### **WINTER – 2022 EXAMINATION MODEL ANSWER**

**Subject: Programming in C Subject Code** 

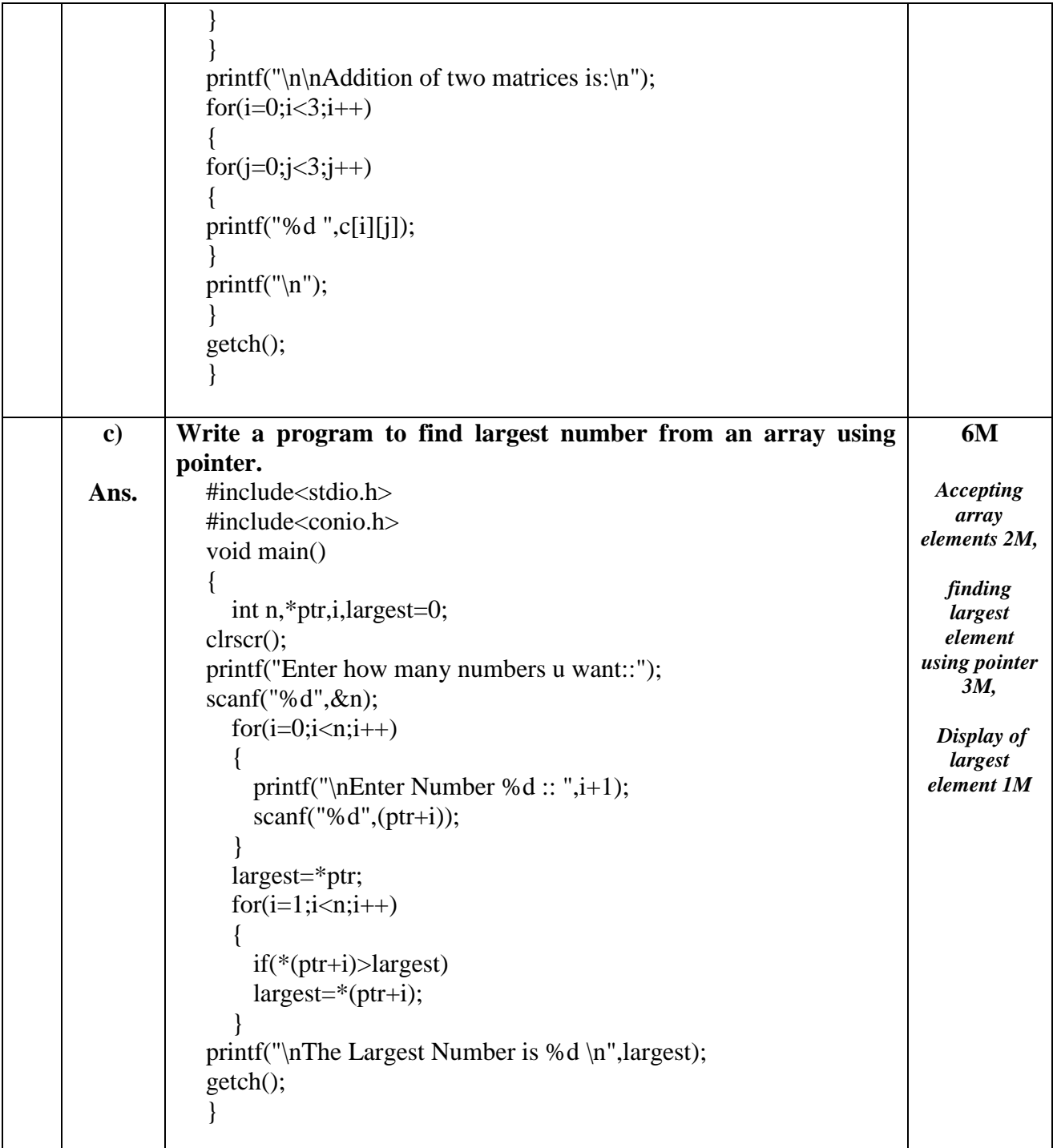

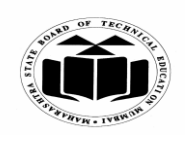

# **MAHARASHTRA STATE BOARD OF TECHNICAL EDUCATION (Autonomous)**

**(ISO/IEC - 27001 - 2005 Certified)**

### **WINTER – 2022 EXAMINATION MODEL ANSWER**

**Subject: Programming in C Subject Code** 

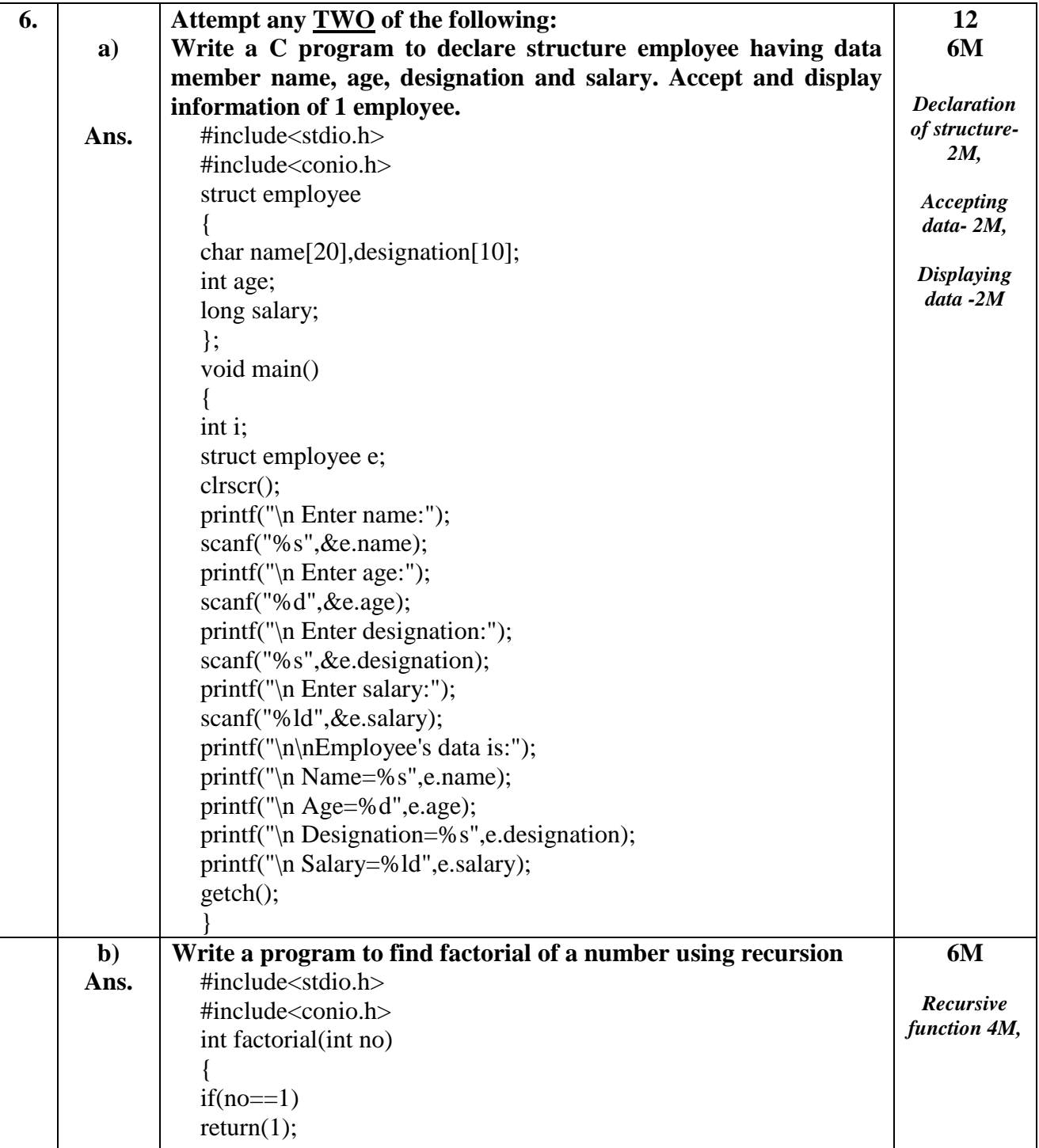

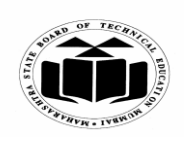

#### **WINTER – 2022 EXAMINATION MODEL ANSWER**

**Subject: Programming in C Subject Code** 

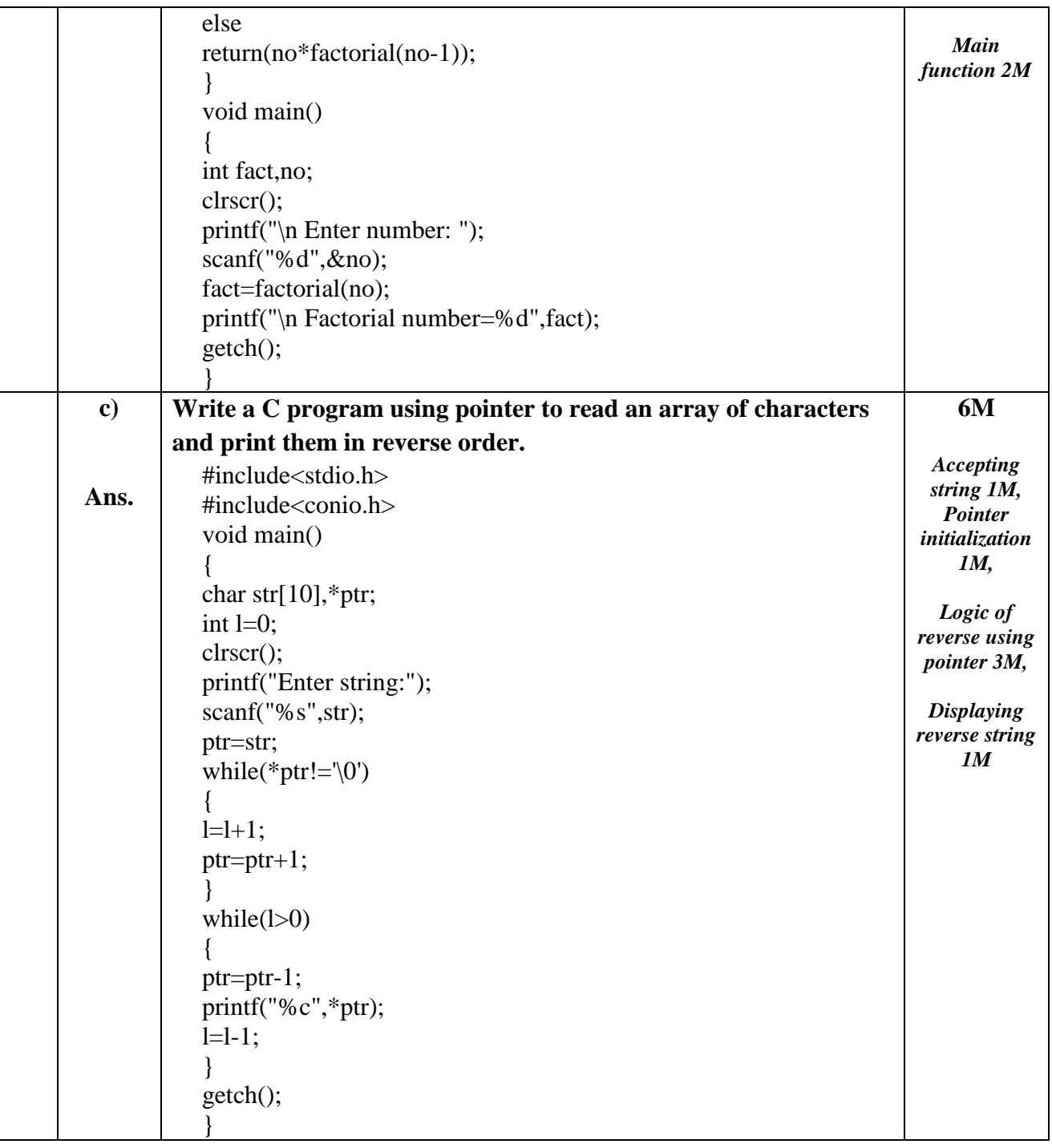